# **sportsbet io saque pix**

- 1. sportsbet io saque pix
- 2. sportsbet io saque pix :joguinho que ganha dinheiro no pix
- 3. sportsbet io saque pix :brp535 cassino

#### **sportsbet io saque pix**

#### Resumo:

**sportsbet io saque pix : Bem-vindo ao mundo das apostas em condlight.com.br! Inscrevase agora e ganhe um bônus emocionante para começar a ganhar!**  contente:

O aplicativo do Sportingbet oferece diversas vantagens aos usuários, como:

\* Acesso rápido e fácil a todas as opções de apostas desportiva, ou outros gamerde casino;

\* Notificações em sportsbet io saque pix tempo real sobre resultados, promoções e ofertas exclusiva.;

\* Opção de customização do layout e preferências por aposta,;

\* Mais segurança e proteção aos dados pessoaise financeiros dos usuários.

[apostas net](https://www.dimen.com.br/apostas-net-2024-06-27-id-5763.pdf)

#### **sportsbet io saque pix**

Se você é um amante de esportes, temos notícias boazinhas para você! Agora você pode assistir a jogos ao vivo no seu iPhone, graças à aplicação Sportingbet iOS. Neste artigo, vamos lhe mostrar como baixar e utilizar a aplicação, bem como como assistir a jogos no Apple TV app. Além disso, daremos uma olhada em sportsbet io saque pix como seguir suas equipes favoritas com a My Sports no iPhone.

## **Baixe o Sportingbet iOS**

Antes de começarmos, é importante notar que a disponibilidade de jogos e a necessidade de uma assinatura aos serviços de broadcast podem variar de acordo com a região. Assim, verifique as informações antes de prosseguir.

Para começar, abra o app store em sportsbet io saque pix seu iPhone e busque por "Sportingbet". Selecione o ícone da aplicação e clique em sportsbet io saque pix "Obter" para baixar e instalar a mesma.

#### **Assista a Jogos no Apple TV app**

Depois de instalar o Sportingbet iOS, abra o Apple TV app no seu iPhone. Entre no menu "Início" e role até a linha "Esportes". Em seguida, clique em sportsbet io saque pix "Esportes ao Vivo" e selecione o jogo que deseja assistir.

#### **Leve sportsbet io saque pix Experiência de Esportes ao Próximo Nível**

Com a My Sports no iPhone, agora é possível acompanhar seu time favorito como nunca antes. Personalize seus interesses esportivos, obtenha notificações e muito mais. Para começar, acesse "Configurações", role até "Esportes", e então, clique em sportsbet io saque pix "My Sports".

#### **Assista a Jogos na Aplicação Sportingbet ou em sportsbet io saque pix Aplicativos Compatíveis**

E se estiver procurando assistir a jogos em sportsbet io saque pix outros aplicativos compatíveis, é possível também! Basta verificar se o aplicativo é suportado e se necessita de uma assinatura separada. Além disso, verifique se os jogos estão disponíveis em sportsbet io saque pix sportsbet io saque pix região antes de prosseguir.

### **sportsbet io saque pix :joguinho que ganha dinheiro no pix**

It is still important to note that due to licensing laws and regulations within certain countries, Sportsbet does not allow the residents of or persons located outside Australia or New Zealand to open or operate an account to otherwise place bets, or transact with Sportsbet.

[sportsbet io saque pix](/futebol-apostado-2024-06-27-id-27560.html)

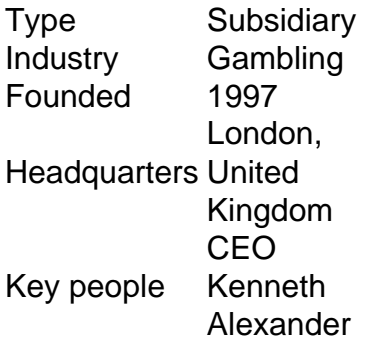

[sportsbet io saque pix](/www-esporte365-2024-06-27-id-49399.pdf)

go de saque será realizado antes do evento terminar. O bloqueio em sportsbet io saque pix um parlay deve

correr Antes que o últimojogo termine, Uma somade futuros pode ser Sacada até quando haja mais probabilidadeS feitas no encontro

jogo e enquanto ele estiver em sportsbet io saque pix

to. Como Pararlay no DraftKings Sportsbook Forbes Betting forbe, : aposta a? guia

#### **sportsbet io saque pix :brp535 cassino**

#### **A Imaginação de William Blake Ardeu Com Tanta Intensidade Que Pouco Referência Era Necessária ao Mundo Físico**

A imaginação de William 9 Blake é tida como tão intensa que, ao criar suas obras-primas, pouca referência ao mundo físico era necessária. Quando desenhava 9 figuras históricas ou mitológicas, por exemplo, ele esperava até que o "espírito" aparecesse sportsbet io saque pix seu olho mental. Os vislumbres eram 9 tão detalhados que Blake podia desenhar como se uma pessoa real estivesse sentada sportsbet io saque pix frente a ele.

Essas figuras imaginárias poderiam, 9 às vezes, atuar caprichosamente. De acordo com o

biógrafo de Blake, John Higgs, o artista poderia se frustrar quando o 9 objeto de sportsbet io saque pix vista interior mudava de postura casualmente ou desaparecia completamente. "Não posso continuar, está embora! Tenho que esperar 9 até que ele retorne," Blake costumava declamar.

Tal intensidade e detalhes da imaginação são pensados para refletir uma condição conhecida como 9 hiperfantasia, e pode não ser tão rara quanto uma vez pensamos, com até um sportsbet io saque pix 30 pessoas relatando mentalmente imagens 9 extremamente vivas.

#### **Uma Condição Chamada Hiperfantasia Pode Afetar Questão Creativa e Mental da Mesma Forma**

Considerem apenas as experiências de Mats Holm, 9 um hiperfantasista norueguês que vive sportsbet io saque pix Estocolmo. "Eu posso basicamente me afastar e ver a cidade inteira ao meu redor, 9 e posso me locomover dentro desse mapa mental dele," Holm nos conta. Essa forma de neurodiversidade, por muito tempo negligenciada, está 9 agora sendo objeto de estudo científico, o que pode conduzir a insights sportsbet io saque pix tudo, desde a inspiração criativa ao transtorno 9 de estresse pós-traumático e esquizofrenia.

Author: condlight.com.br Subject: sportsbet io saque pix Keywords: sportsbet io saque pix Update: 2024/6/27 7:29:47